Espace pédagogique de l'académie de Poitiers > Sciences Économiques et Sociales > Enseigner > Première > Enseigement de spécialité sciences économiques et sociales > EMC <https://ww2.ac-poitiers.fr/ses/spip.php?article509> - Auteur : Cyril Brochard

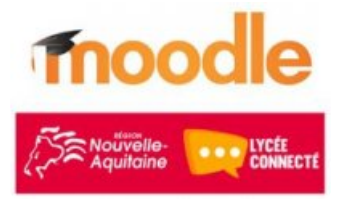

## **noodle** Évaluation sommative en EMC (classe de Première générale) à l'aide d'un Test Moodle intégré à l'ENT "Lycée connecté"

publié le 03/06/2021

## *Descriptif :*

Évaluation sommative réalisée avec la fonctionnalité "test" de Moodle, que les élèves peuvent faire à la maison, en salle informatique ou en classe avec leur smartphone (BYOD). Cet outil permet de réaliser des exercices mêlant questions ouvertes et fermées.

*Sommaire :*

- Niveau et thème
- Présentation de la ressource
- Utilisation pédagogique de la ressource

## Niveau et thème

**Classe de Première** - Enseignement Moral et Civique (EMC) **Questionnement :** Axe 1 - **Fondements et fragilités du lien social**.

## Présentation de la ressource

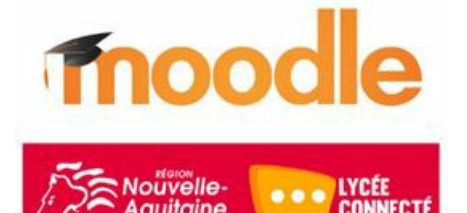

Il s'agit d'une **évaluation sommative** que j'ai élaborée à l'aide de l'**application**

**"test" de Moodle** sur le thème du lien social. Cet outil est intéressant car il permet de créer des évaluations mêlant des questions fermées (corrigées automatiquement) et des questions ouvertes que l'enseignant corrige manuellement.

L'évaluation peut être réalisée en classe (à condition que les élèves aient à leur disposition un ordinateur ou un smartphone) mais aussi à la maison, ce qui peut s'avérer utile en EMC étant donné le temps d'enseignement limité (une heure par quinzaine).

- ▶ Pour en savoir plus sur [Moodle](https://ww2.ac-poitiers.fr/ses/spip.php?article469) C'
- ▶ Tutoriel sur [l'application](https://ww2.ac-poitiers.fr/ses/spip.php?article499) "test" de Moodle C
- Utilisation pédagogique de la ressource
	- 1. **L'évaluation est intervenue à la fin d'une séquence pédagogique de 2H** articulée autour de deux séances (1H chacune) consacrée à l'étude d'un dossier documentaire présentant le concept de lien social et des facteurs de sa fragilisation au sein de notre société contemporaine (voir dossier ci-dessous).

**E** [Introduction](https://ww2.ac-poitiers.fr/ses/sites/ses/IMG/pdf/emc-premiere-axe_-_definition_lien_social_et_transformation_du_travail-2020-2021.pdf) : Qu'est ce que le lien social ? (PDF de 882.5 ko) Dossier documentaire - Manuel EMC, 2019, Le Livrescolaire.fr.

2. **Pour réaliser l'évaluation j'ai utilisé l'application "test" de Moodle.** L'évaluation prend la forme d'un exercice de 15 questions donc 14 fermées (QCM, Vrai/faux) et une ouverte qui invite l'élève à rédiger une réponse en quelques lignes. La procédure d'élaboration du questionnaire est décrite dans ce tutoriel. Voici un aperçu de l'exercice dans l'application test :

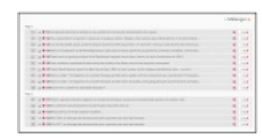

Voici le questionnaire au format .doc

**FF** Proposition de [questionnaire](https://ww2.ac-poitiers.fr/ses/sites/ses/IMG/docx/questions_test-emc.docx) (Word de 21.2 ko) Dossier documentaire - Manuel EMC, 2019, Le Livrescolaire.fr.

- 3. J'ai fait faire cette **évaluation sommative** à deux groupes : l'un en salle informatique et l'autre directement en classe avec les smartphones des élèves.
- 4. J'avais prévu une durée de 20 minutes mais les élèves ont finalement effectué l'exercice sur des durées allant de 7 min 3 secondes (salle informatique) à 18 minutes 29 secondes (utilisateurs de smartphones).

**Bilan :** Retours très positifs des élèves et une facilité (et rapidité) de correction puisque seule une question de composition était à corriger "manuellement" par l'enseignant. Les autres questions étant automatiquement corrigées par l'application.

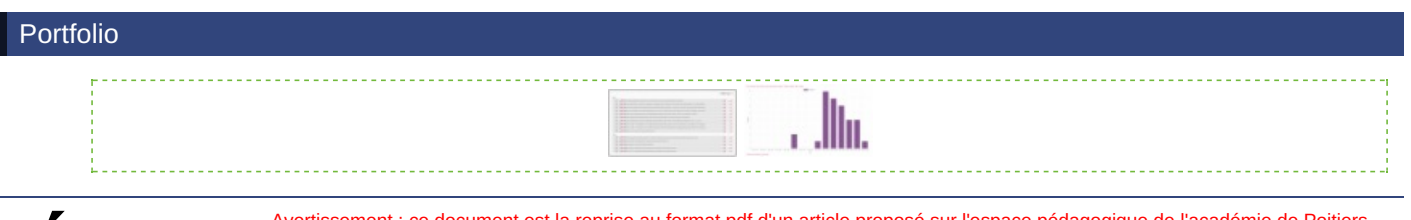

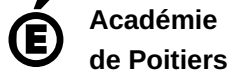

Avertissement : ce document est la reprise au format pdf d'un article proposé sur l'espace pédagogique de l'académie de Poitiers. Il ne peut en aucun cas être proposé au téléchargement ou à la consultation depuis un autre site.